## Lecture 12

Midterm Exam: Oct. 4

Closed-book and closed-notes Formula sheet (one-page, two-sided) Calculator allowed

Bayes Classifiers

- Bayes Theorem

- Decision Function formula

$$
d_j(x) = p(x|c_j)P(c_j) = \frac{1}{\sqrt{2\pi}\sigma_j}e^{-\frac{(x-m_j)^2}{2\sigma_j^2}}P(c_j)
$$
  
where  $j = 1, 2$ 

$$
p(\mathbf{x}/\omega_j) = \frac{1}{(2\pi)^{n/2} |\mathbf{C}_j|^{1/2}} e^{-\frac{1}{2}(\mathbf{x}-\mathbf{m}_j)^T \mathbf{C}_j^{-1}(\mathbf{x}-\mathbf{m}_j)}
$$

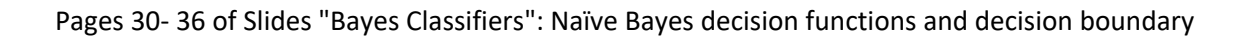

Matrix/Vector Calculus Review HW 2 and HW 3 problems.

Mahalanobis distance

Given the sample mean and covariance matrix, determine the Mahal distance.

$$
Cov ( \chi_1, \chi_2 ) = \begin{bmatrix} Var(\chi_1) & ? \\ ? & Var(\chi_2) \end{bmatrix}
$$

>> N = 1000000;  
\n>> m1 = [-4, 0]; % Mean vector  
\nc1 = [1,0; 0,1]; % Covariance matrix  
\nrng default % For reproducibility  
\nr1 = mwrn(d(m1,c1,N);  
\n>> x1 = r1(:,1);  
\n0.9994 - 0.0002  
\n>> x2 = r1(:,2);  
\n
$$
0.9994 - 0.0002
$$
\n
$$
0.0002 - 1.0013
$$
\n
$$
0.0002 - 1.0013
$$
\n
$$
0.9994 - 0.0002
$$
\n
$$
0.0002 - 1.0013
$$
\n
$$
0.9994 - 0.0002
$$
\n
$$
0.9994 - 0.0002
$$
\n
$$
0.9994 - 0.0002
$$
\n
$$
0.9994 - 0.0002
$$
\n
$$
0.9994 - 0.0002
$$
\n
$$
0.9994 - 0.0002
$$
\n
$$
0.9994 - 0.0002
$$
\n
$$
0.9994 - 0.0002
$$
\n
$$
0.9994 - 0.0002
$$
\n
$$
0.9994 - 0.0002
$$
\n
$$
0.9994 - 0.0002
$$
\n
$$
0.9994 - 0.0002
$$
\n
$$
0.9994 - 0.0002
$$

## KNN method

Review the algorithm and the underlying theory (Bayes Theorem)

Performance metrics

Generate Confusion Matrix chart

Calculate the metrics:

Accuracy, Sensitivity, Specificity, Precision, F1 score

===============================

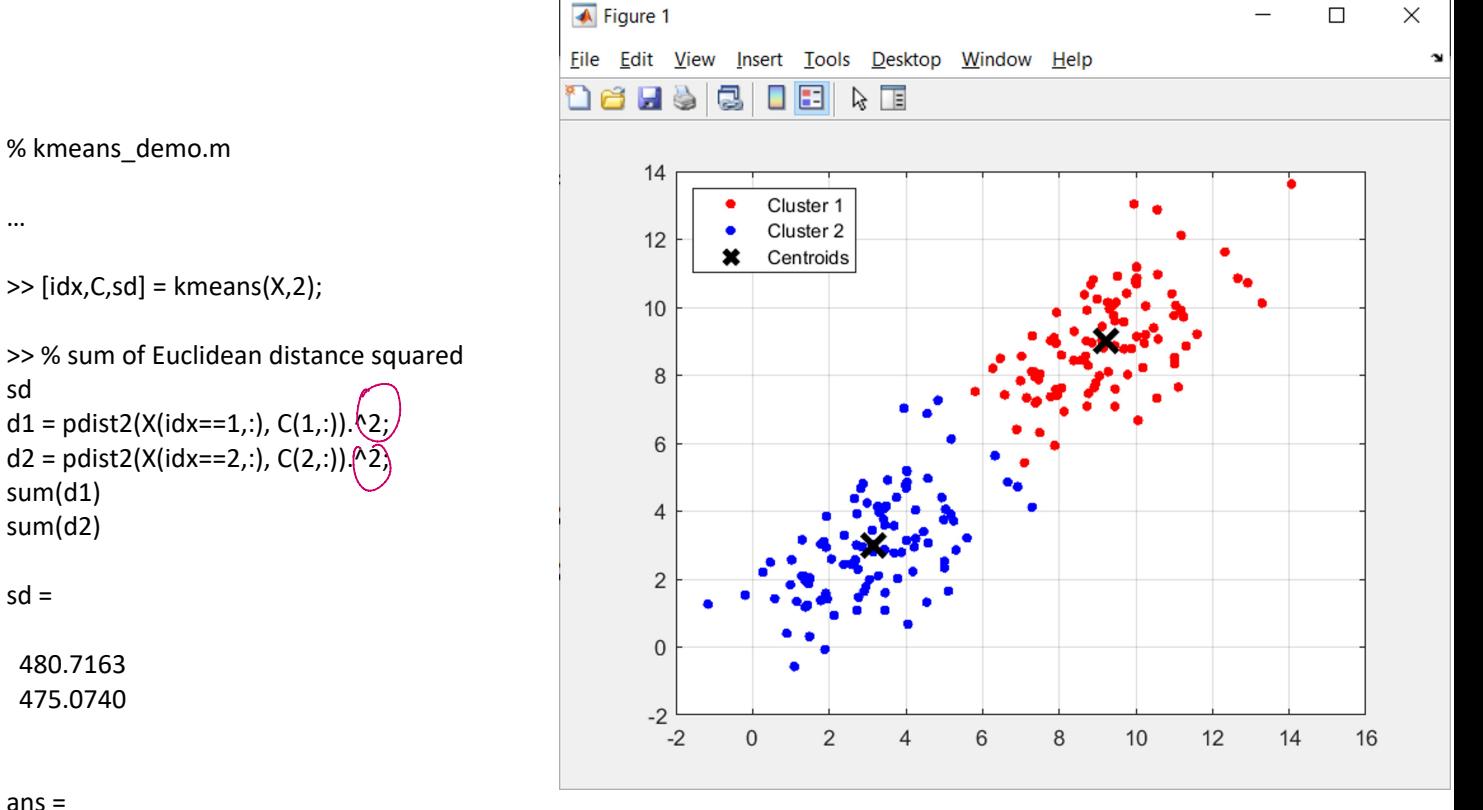

…

sd d1 = pdist2(X(idx==1,:), C(1,:)).<sup>(2</sup>); d2 = pdist2(X(idx==2,:), C(2,:)).^2; sum(d1)

 $sd =$ 

480.7163 475.0740

ans =

480.7163

ans =

475.0740

'kmeans\_demo.py'

k-means method

import numpy as np infile = r"C:\Users\...\kmeans.csv" dataset = np.loadtxt(infile, delimiter=',')  $X = dataset[:, 0:2]$ 

from sklearn.cluster import KMeans

cluster = KMeans(n\_clusters=2, random\_state=0).fit(X) cluster.cluster\_centers\_

xtest = [[6,4]] cluster.predict(xtest) xtest = [[6,8]] cluster.predict(xtest) Out[9]: array([[9.20631359, 9.00165323], [3.14182431, 2.99438324]])